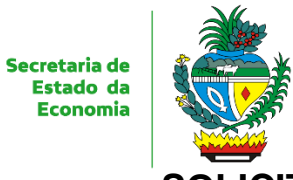

## **SOLICITAÇÃO DE PERMISSÃO DE ACESSO À PASTA COMPARTILHADA EM SERVIDOR**

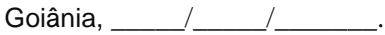

- 1. Gerência/SIGLA:
- 2. E-mail da Gerência:
- '3. Nome da Pasta:
- 4. Fone/Ramal:
- 5. Nome do Responsável:
- 6. Usuários que terão acessos a esta pasta (*usar nome usuário de logon na rede):* 
	- **Caminho completo: \\** \_\_\_\_\_\_\_\_\_\_\_\_\_\_\_\_\_\_\_\_\_\_\_\_\_\_\_\_\_\_\_\_\_\_\_\_\_\_\_\_\_\_\_\_\_\_\_\_\_

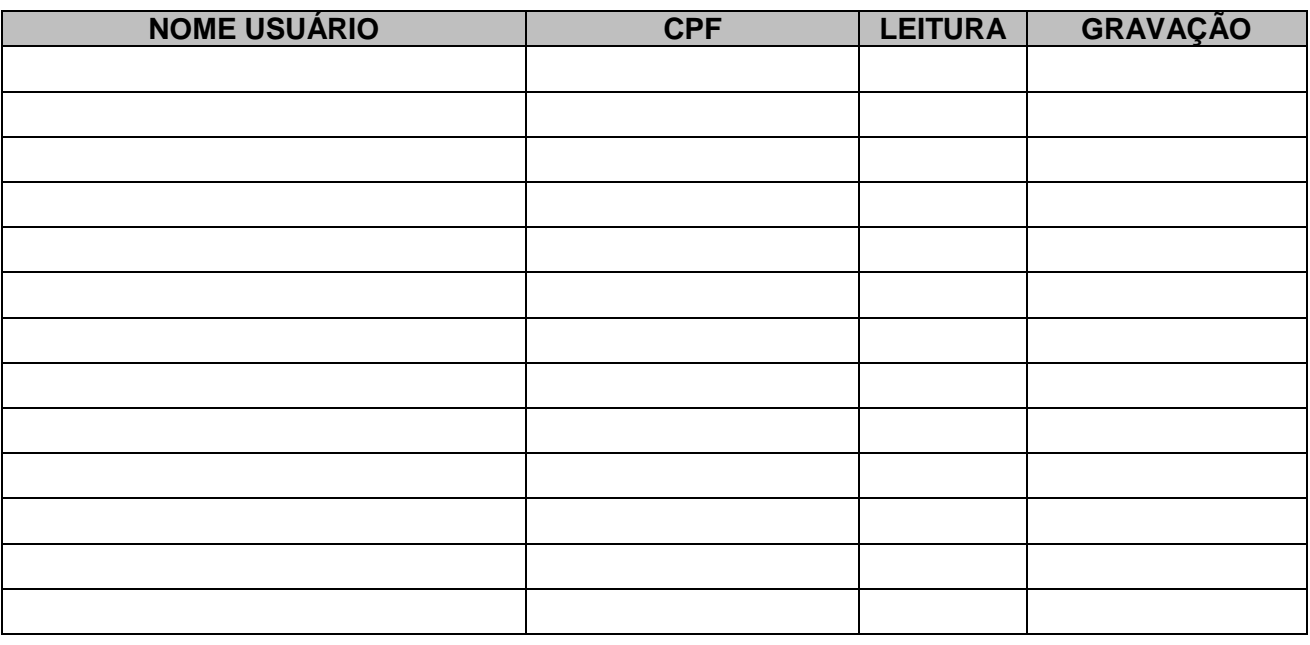

\_\_\_\_\_\_\_\_\_\_\_\_\_\_\_\_\_\_\_\_\_\_\_\_\_\_\_\_\_\_\_\_\_\_\_\_\_\_\_\_\_\_\_\_\_\_\_\_\_\_\_\_\_\_\_\_\_\_\_\_\_\_\_\_\_\_\_\_\_\_\_\_\_

## *OBSERVAÇÕES*

- *Este formulário deve ser preenchido e encaminhado à Central de Atendimento, via e-mail para tiatendimento.economia@goias.gov.br pelo Gerente/Supervisor Responsável.*
- *CASO ESTE FORMULÁRIO NÃO SEJA ENVIADO PELO E-MAIL DO GERENTE/SUPERVISOR RESPONSÁVEL, FAVOR ASSINAR, CARIMBAR E ENCAMINHAR DIGITALIZADO VIA E-MAIL PARA tiatendimento.economia@goias.gov.br, (62) 3309-6900, para abertura de Ordem de Serviço para o Suporte Técnico.*
- *Não está autorizada a gravação de qualquer arquivo do tipo áudio/vídeo/imagem/executável neste servidor.*
- *Caso haja necessidade de gravação destes tipos de arquivos, formalizar pedido através do e-mail tiatendimento.economia@goias.gov.br para análise da Gerência de Suporte Técnico, este deverá ser feito via Gestor ou responsável da unidade, com justificativa para uso no desempenho das atividades associadas ao trabalho.*
- *Ressaltamos que a pasta, objeto da liberação, será auditada e qualquer arquivo pessoal encontrado será excluído sem aviso prévio.*

**OBS.: CASO NÃO SEJA ENVIADO PELO E-MAIL DO GERENTE/SUPERVISOR**

**SUPTEL:** Atendido em: \_\_\_/\_\_\_/\_\_\_ Analista Conferente: \_\_\_\_\_\_\_\_\_\_\_\_\_\_\_\_\_\_\_\_\_\_\_\_\_\_\_\_\_\_\_\_ Matrícula: \_\_\_\_\_\_\_\_\_\_\_\_\_\_\_\_\_\_

**Assinatura do Gerente/Supervisor**

–<br>SUPERINTENDÊNCIA DE TECNOLOGIA DA INFORMAÇÃO – GERÊNCIA DE SERVICOS – SUPERVISÃO DE TELECOMUNICAÇÕES E ATENDIMENTO – HELP DESK **Av. Vereador José Monteiro, n.º 2233, Setor Nova Vila, CEP: 74.653-900 – Goiânia – Goiás VERSÃO 4.0 – GO180919 ti-atendimento.economia@goias.gov.br Telefone: (62) 3309 6900 / 0800-6482900**